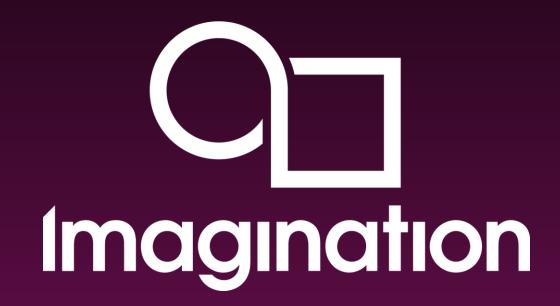

Leveraging OpenCL to create differentiation

Salvatore De Dominicis IWOCL 2015 **Today's opportunity** 

Differentiated multimedia applications

- Android's expanded camera subsystem now modelled after professional camera
- In an attempt to maintain a consistent platform running on multiple SoCs, Google limits rate of adoption of new features

| Android<br>version | Camera<br>HAL | Addition to android.camera.hal |
|--------------------|---------------|--------------------------------|
| Lollipop           |               | Noise reduction                |
| KitKat             | 3.1           | None                           |
| JB MR2             | 3.0           | None                           |
| JB MR1             | 2.0           | HDR                            |
| JB                 |               | Auto focus                     |
| ICS                |               | Video stabilization            |
| ICS                | 1.0           | Face detection                 |

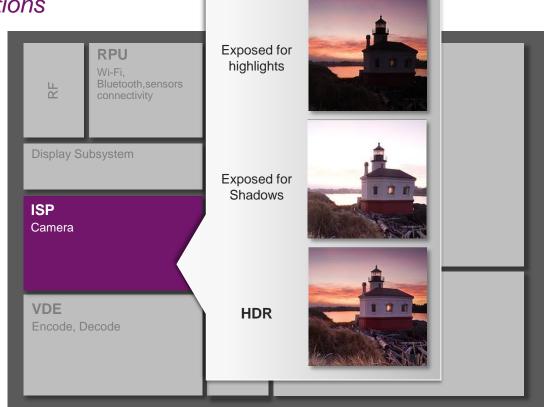

# **Today's opportunity**

Differentiated multimedia applications

- OEMs will choose SoCs that allow them to differentiate their Android products
- Features most requested are computational photography and computer vision:
  - Sensor processing stereo, array and ToF
  - Panoramas real-time and high-res

#### Depth of field (focus stacking)

- Gesture recognition
- Augmented reality real lighting
- Bringing new features to market fast requires:
  - large amounts of processing power
  - programmability

**GPU compute** delivers high performance for many image processing algorithms

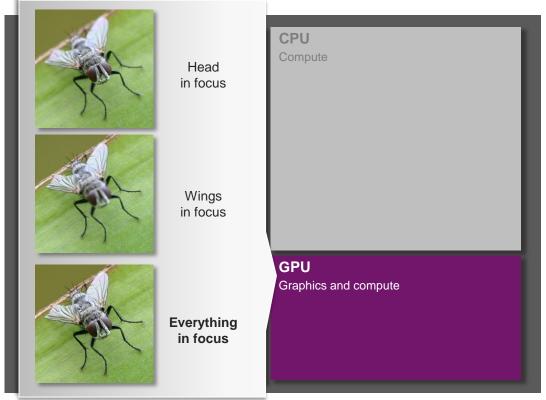

## Particularly in premium SoCs

- SMP configurations unlikely to scale efficiently beyond four CPUs
- GPU multi-processor and multi-pipe configurability enables far more extensive processor scaling
- OpenCL unlocks the full potential of GPUs

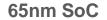

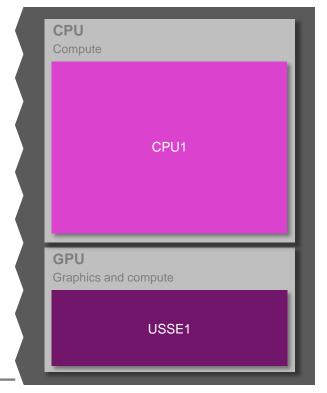

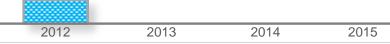

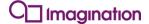

Particularly in premium SoCs

40nm SoC

- SMP configurations unlikely to scale efficiently beyond four CPUs
- GPU multi-processor and multi-pipe configurability enables far more extensive processor scaling
- OpenCL unlocks the full potential of GPUs

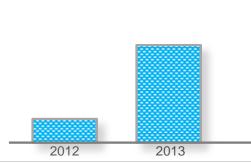

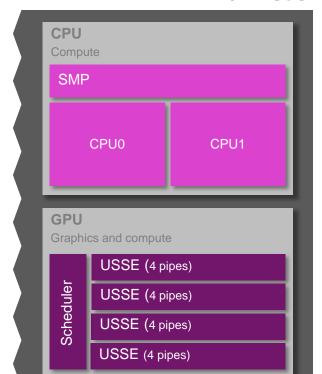

2014

2015

Particularly in premium SoCs

28nm SoC

- SMP configurations unlikely to scale efficiently beyond four CPUs
- GPU multi-processor and multi-pipe configurability enables far more extensive processor scaling
- OpenCL unlocks the full potential of GPUs

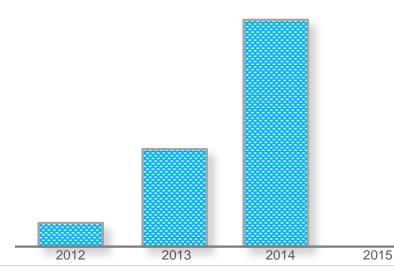

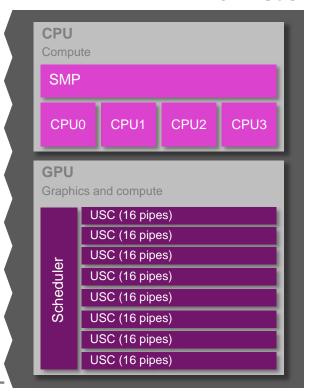

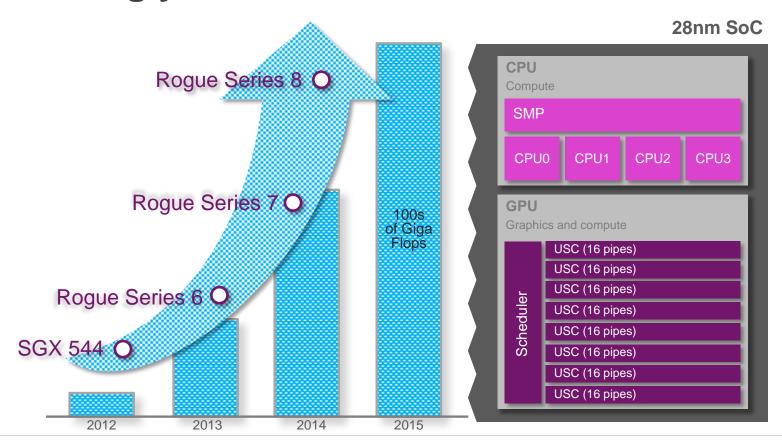

# **GPU** compute – more performance, less power

The correct application partitioning is critical to success

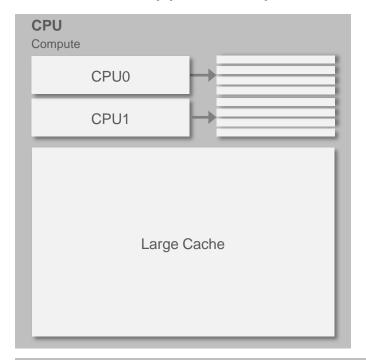

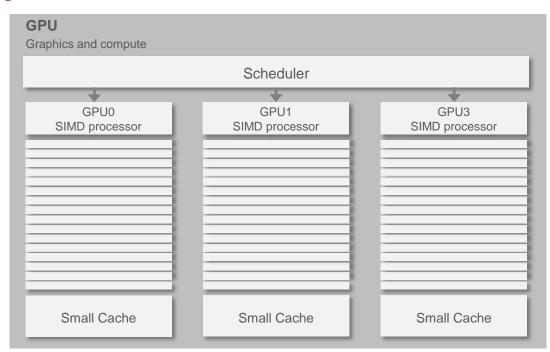

**Unified System Memory** 

# **GPU** compute – more performance, less power

The correct application partitioning is critical to success

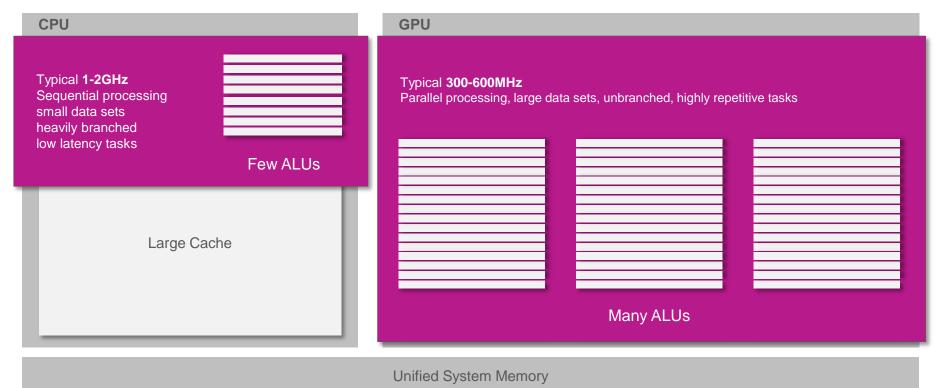

## The problem with SoC bandwidth

SoC bandwidth is usually much more constrained than on desktop machines

### **Desktop**

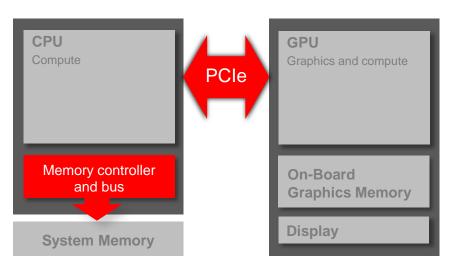

#### **Mobile**

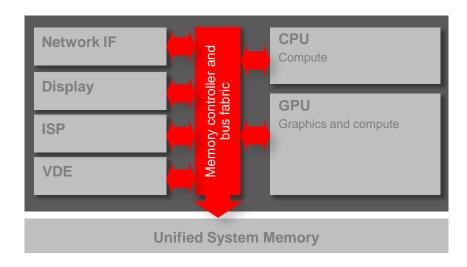

• In mobile SoCs the Unified system memory is shared between all the I.P. blocks

## Android's problem with buffer copies

- Android dictates the formats of camera and video data presented to apps developers
- The OS APIs may copy frames from one format to another
  - Unnecessarily increases bandwidth
  - Unnecessarily reduces achievable GPU compute performance
- Performance losses can be quickly compounded, especially when processing HD video content

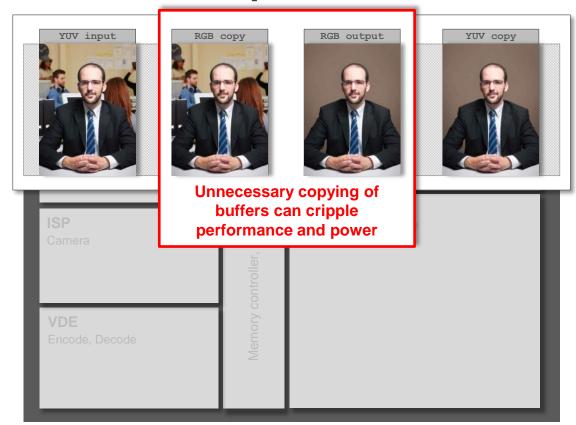

## Zero-copy software: no redundant buffer copies

# Direct processing of YUV semi-planar images

- Create an Android gralloc buffer, and create a native window from this buffer
- Use Imagination's PowerVR Imaging Framework for Android to bind the gralloc buffer to the camera HAL
- Call eglCreateImageKHR with a special flag to create two or three EGLImageKHR images that point to the YUV planes
- Call clCreateFromEGLImageKHR to create OpenCL Image objects
- In the kernel, call read\_imagef to sample Y, U and V values

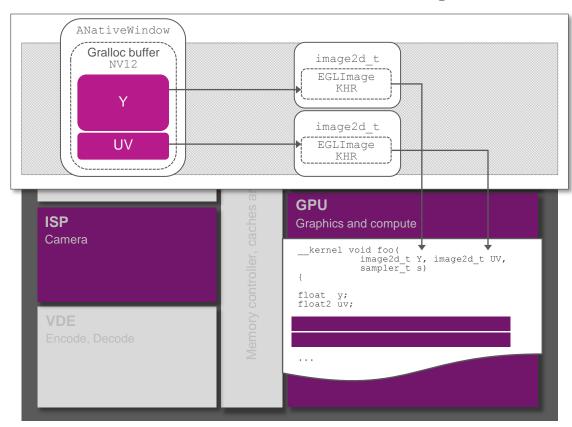

Zero-copy software: no redundant buffer copies

# Direct processing of YUV planar images

- Create an Android gralloc buffer, and create a native window from this buffer
- Use Imagination's PowerVR Imaging Framework for Android to bind the gralloc buffer to the camera HAL
- Call eglCreateImageKHR with a special flag to create two or three EGLImageKHR images that point to the YUV planes
- Call clCreateFromEGLImageKHR to create OpenCL Image objects
- In the kernel, call read\_imagef to sample Y, U and V values

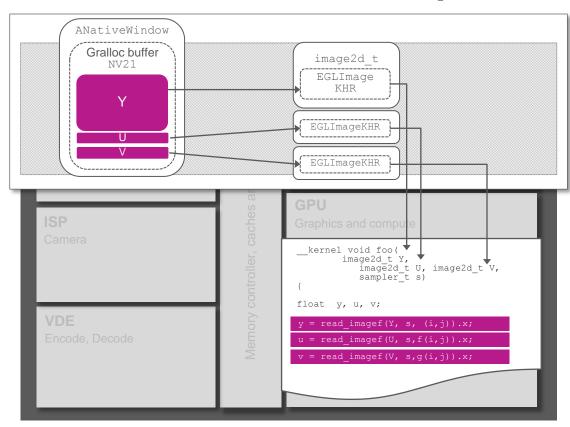

## Zero-copy software: no redundant buffer copies

# Dynamically converting pixels from YUV to RGB color space

- Create an Android gralloc buffer, and create a native window from this buffer
- Use Imagination's PowerVR Imaging Framework for Android to bind the gralloc buffer to the camera HAL
- Enable the extension CL\_IMG\_YUV\_image and call eglCreateImageKHR to create one EGLImageKHR image that points to the YUV image
- Call clCreateFromEGLImageKHR to create an OpenCL Image object
- In the kernel, call read\_imagef to sample RGB values

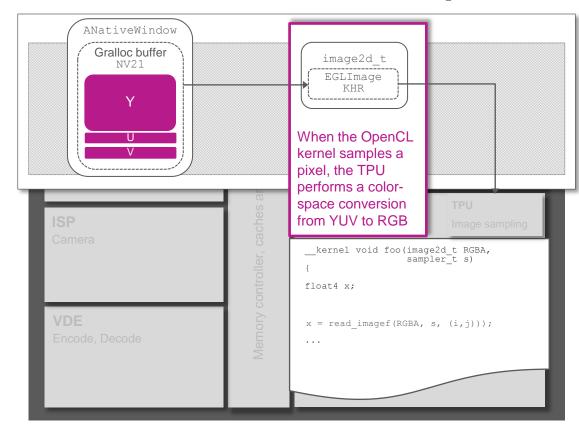

## PowerVR Imaging Framework for Android

## Zero-copy extensions that OEMs need to enable differentiation

- A suite of software extensions that enables efficient interoperability of software running on PowerVR GPUs with many other SoC hardware blocks
- Interoperable with
  - CPU
  - ISP
  - VDE
- Images produced by the ISP can be directly consumed by the GPU

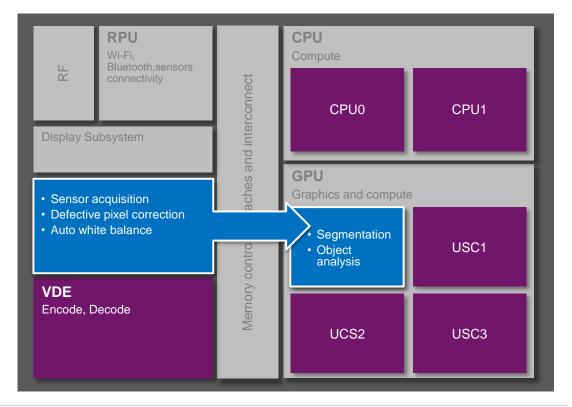

## PowerVR Imaging Framework for Android

## Zero-copy extensions that OEMs need to enable differentiation

- A suite of software extensions that enables efficient interoperability of software running on PowerVR GPUs with many other SoC hardware blocks
- Interoperable with
  - CPU
  - ISP
  - VDE
- Images produced by the ISP can be directly consumed by the GPU
- Images produced by the GPU can be directly consumed by the CPU
- Many complex vision and computational software pipelines can be created, incorporating the VDE and other compatible hardware on the SoC

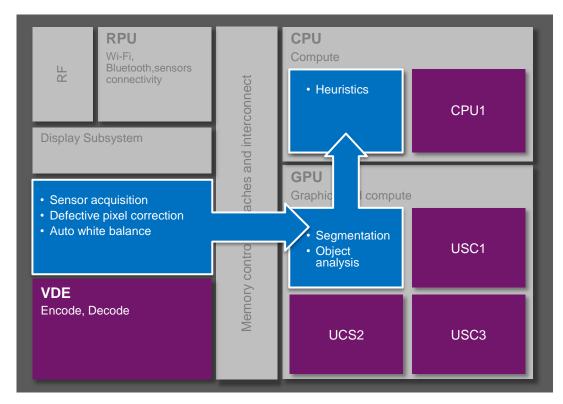

## PowerVR imaging framework examples

## Image Stabilization

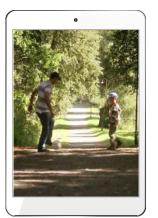

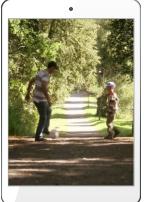

Without GPU compute

With GPU compute

- Reduces frame-to-frame jitter when user is walking/in motion
- Provides smooth recording and playback of user-generated content
- Improves low-light performance

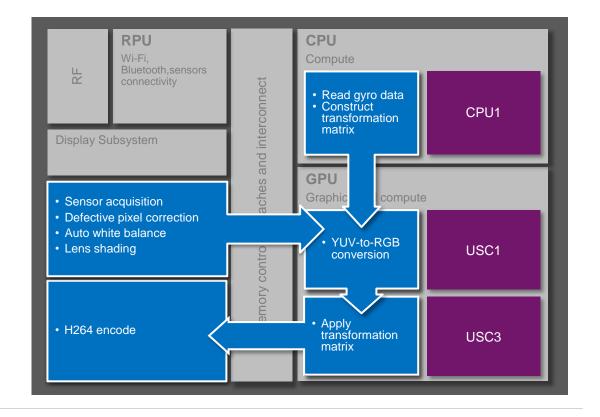

## PowerVR imaging framework examples

#### Face Detection

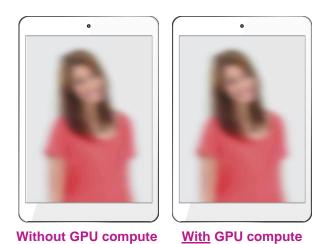

- Accurate face detection enables camera auto-focus and auto-exposure
- Enables selective high-fidelity encoding of key regions of interest (and bit-rate savings on background)

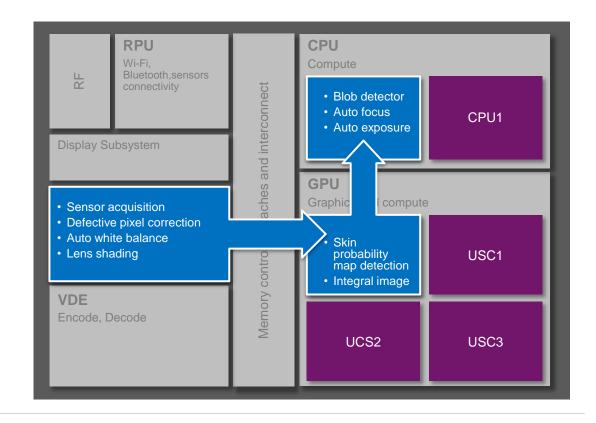

## Case study: Image processing on MT8135

Simple 3x3 edge detection on Y component

```
kernel attribute ((regd work group size(32, 1, 1)))
void edgeDetect ( read only image2d t srcImageY, write only image2d t
dstImageY)
 sampler t sampler = CLK NORMALIZED COORDS FALSE |
                     CLK ADDRESS CLAMP TO EDGE
                     CLK FILTER NEAREST;
 int2 coords = (int2)( get global id( 0 ), get global id( 1 ) );
 float luma:
 luma = read imagef( srcImageY, sampler, coords + (int2)( 1, 0)).x;
 luma += read imagef( srcImageY, sampler, coords + (int2)( 0, 1 ) ).x;
 luma += read imagef( srcImageY, sampler, coords + (int2)( 1, 1 ) ).x;
 luma -= read imagef( srcImageY, sampler, coords + (int2)( -1, -1 ) ).x;
 luma -= read imagef( srcImageY, sampler, coords + (int2)( 0, -1 ) ).x;
 luma -= read imagef( srcImageY, sampler, coords + (int2)( -1, 0 ) ).x;
 write imagef( dstImageY, coords, luma );
```

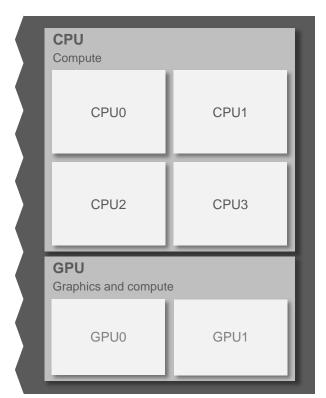

# Case study: Image processing on MT8135

Free-running 1080p camera processing using CPU versus GPU

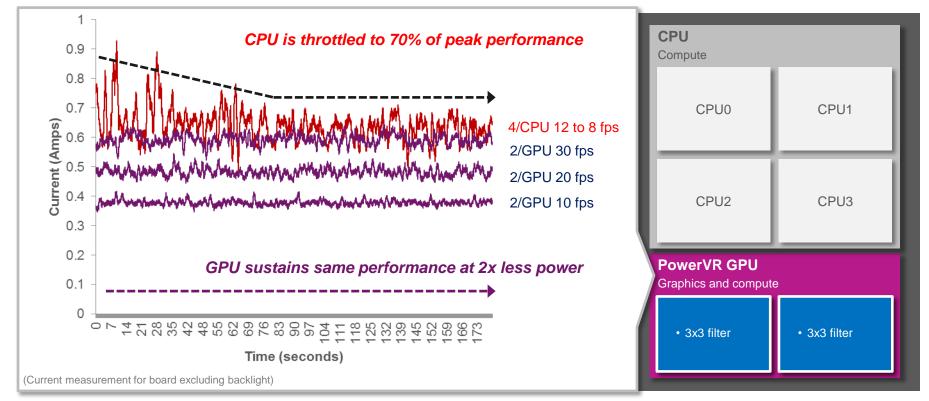

## **Developer boards**

- Many developer boards and OEM products are now available in the market with a PowerVR Rogue GPU and OpenCL driver
- Most platforms now support PowerVR imaging framework extensions

#### Merrii OptimusBoard

AllWinner A80 Rogue **G6230** 

#### Meizu MX4

MediaTek MT6595 Rogue **G6200** 

#### **ASUS ZenFone 2**

Intel Atom Z3580 Rogue **G6430** 

### <u>Dell Venue 7/8</u> Intel Atom Z3580 Rogue **G6430**

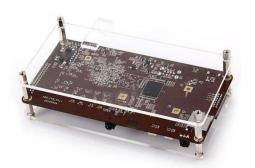

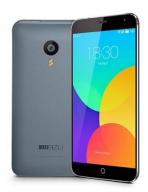

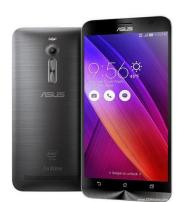

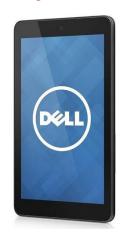

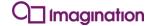

## Conclusion

- OpenCL has been successfully deployed in 2015 mobile and tablet products to enable new camera and multimedia use cases
- Sensibly partitioning an application across all available components including an ISP, CPU and GPU can help improve performance and reduce power consumption
- Efficient 'zero-copy' buffer management is crucial to avoid saturating the limited available SoC bandwidth

### Game changing technology available from Imagination

- Imagination's PowerVR imaging framework for Android provides everything needed to add new OpenCLbased software into a camera application
- Increasing availability in OEM products in 2015

www.imgtec.com/gpucompute

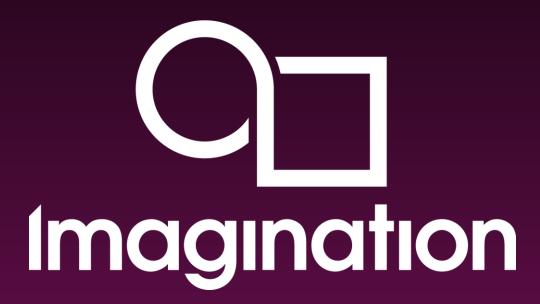

Thank You